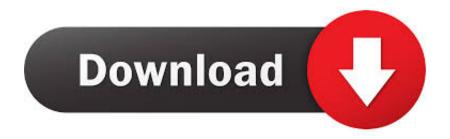

## Crestron Airmedia Download For Mac

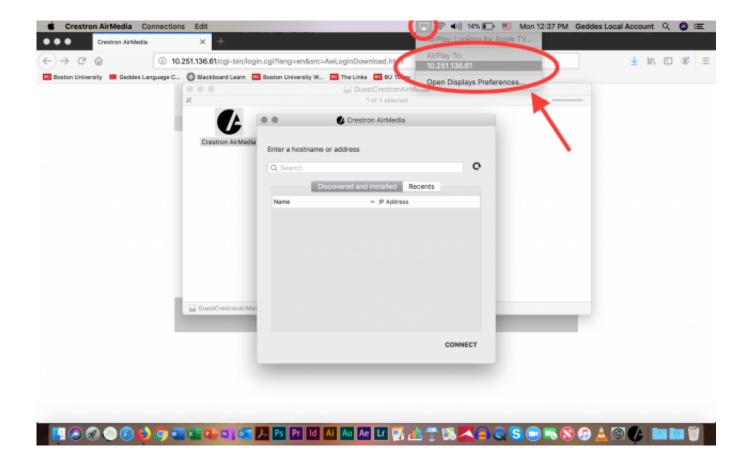

Crestron Airmedia Download For Mac

1/4

# Download

2/4

'The following link will show only the latest software releases, sorted by 'Last Updated' Latest Updates (Use Links In The Section Below To Find & Download):Download.. If your Mac computer is running macOS Catalina version 10 15 2 or newer, you will need to follow the below installation.

- 1. crestron airmedia
- 2. crestron airmedia default password
- 3. crestron airmedia am-101

Download Crestron AirMedia and enjoy it on your iPhone, iPad, and iPod touch With Crestron AirMedia® you can walk into a room and wirelessly present slides, spreadsheets, documents, on-device videos and photos, even web pages and apps – all on the room display from your iPhone® or iPad®.. Crestron software is currently obtained on the Crestron website under 'Support > Software & Firmware.

# crestron airmedia

crestron airmedia, crestron airmedia 200, crestron airmedia default password, crestron airmedia firmware, crestron airmedia am-101, crestron airmedia 300, crestron airmedia setup, crestron airmedia price, crestron airmedia am-100, crestron airmedia extended display Tom 039;s Hardware Review For Mac Mini 2017

Crestron AirMedia Controls (L-R, Windows and Mac) 2 Direct the presentation with the following controls. <u>Is Mac Best For Photo Editing</u>

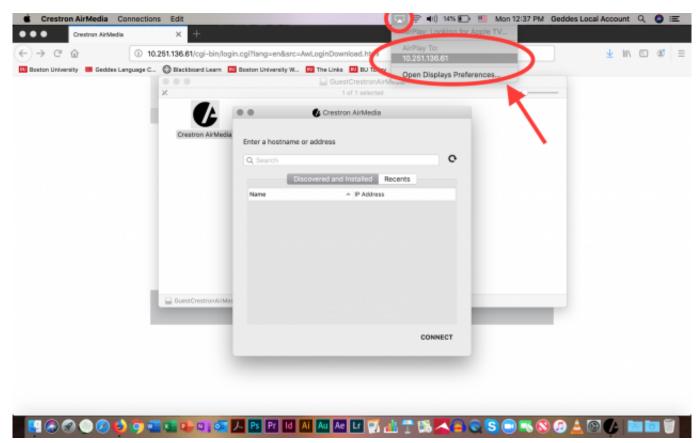

Pokemon Liquid Crystal Pokedex

# crestron airmedia default password

### Server Address For Vpn Mac

The client establishes a connection between the the computer and the AM-100 while displaying the AirMedia controls on the computer.. Audiovisual Services has installed Crestron Mercury devices in select campus conference rooms.. Crestron Airmedia Download MacAirmedia App PcAirmedia 2 DownloadDownload the latest version from the App Store® app in iTunes® Open a web browser on the computer, and navigate to the web address or IP address displayed on the top left of the AirMedia welcome screen.. Crestron for ipad free download - Marvel Comics, Crestron, Crestron AirMedia, and many more programs.. Crestron Download Airmedia For WindowsCrestron Airmedia App For PcCrestron Software DownloadCrestron Airmedia Download Mac. Free Web Page Software Mac

# crestron airmedia am-101

Acronis True Image 11 Keygen For Mac

The download screen is displayed Click the Download icon for the computer's operating system to download the client application.. Enter the code displayed on the AM-100 welcome screen, and click OK (CONFIRM on Mac).. Crestron Mercury is the solution for meeting collaboration and conferencing Click Here for AirMedia Mac software download. 34bbb28f04 Avast Free Download

34bbb28f04

Gratis Dragon Nest Private Server Indonesia

4/4